## MAS115 R programming Lab Class 4 Homework Solutions

## 1 Cumulative sums of random variables

```
(a) Pseudo-code
```

```
SET s \leftarrow 0, n \leftarrow 0WHILE (s \leq 100)SAMPLE x from Exponential(1/5)s \leftarrow x + sn \leftarrow n + 1ENDWHILE
RETURN n
```
(b) Translating into R code:

```
# While loop to count sum of exponential random variables
sum \leq -0count < 0while(sum \leq 100) {
  sum \leq sum + rexp(1, rate = 0.2)
  count <- count + 1
}
count
```
It would probably be best to solve the second part of the question by writing the above as a function which could be called as we wished (see Lab Class 5). However if we wanted to embed the code in a for loop then we can write:

```
# Putting it inside a for loop
n <- rep(NA, 1000)
for(i in 1:1000) {
  sum \leftarrow 0
  count \leftarrow 0
  while(sum \le 100) {
    sum \leq sum + rexp(1, rate = 0.2)
    count \leftarrow count + 1}
  n[i] <- count
}
hist(n)
```
Better style would be something like this.

```
Niter <- 1000
target <-100expmean <- 5
# Main for loop
n <- rep(NA, Niter)
for(i in 1:Niter) {
  # Generate one count
  sum < -0count \leftarrow 0while(sum <= target) {
    sum \leq sum + rexp(1, rate = 1/expmean)
    count <- count + 1
  }
 n[i] <- count
}
hist(n)
```
**Histogram of number of Exponential RVs needed to sum to 100**

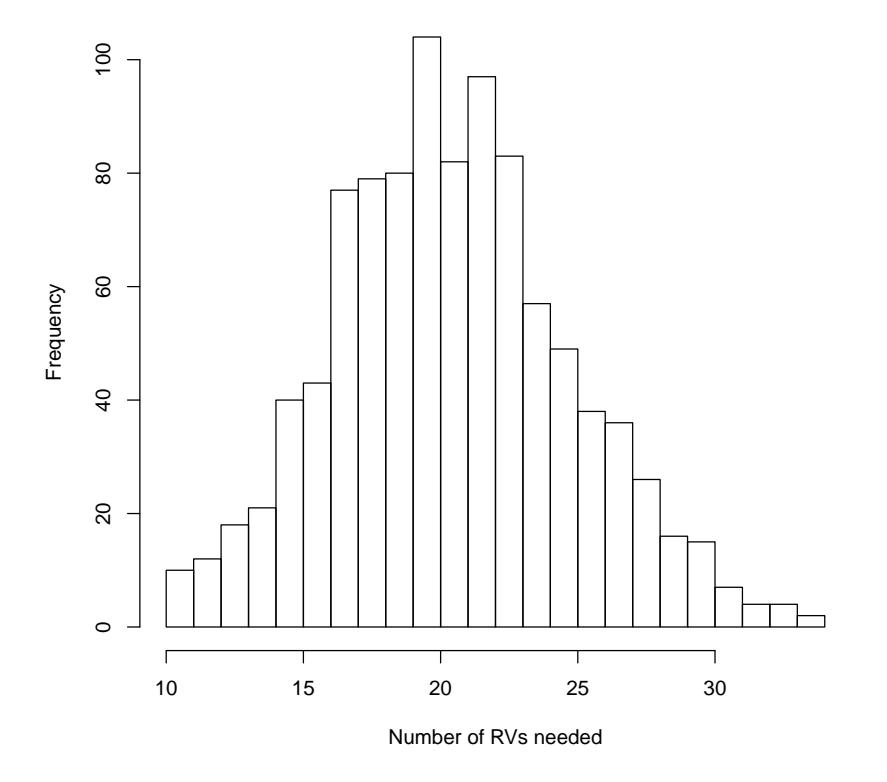

Figure 1: Distribution of numbers of exponential random variables.

Then head(n) gives

[1] 20 22 21 22 25 21

(c) We can estimate the probability that  $n > 30$  using mean(n>30) which gave 0.016. Based on a much bigger run, the true value is close to 0.022.

## 2 Death at a chemical plant

(a) As in Lab Class 3, there are two possible approaches here.

Using a for loop With a for loop our code might look like:

```
## Using a for loop ##
y \le -100z \le -40N <- 10000 # Number of realisation to create
C <- rep(NA, N) # Vector to store created values
Q \leftarrow 100h <- 50
for(i in 1:N) {
 # Sample values for u, sy and sz
  u \leftarrow rlnorm(1, 2, 0.1^{\circ}0.5)sy <- rlnorm(1,10,0.2^0.5)
  sz <- rlnorm(1,5,0.05^0.5)# Store in C[i] value of conc. at site of interest
  C[i] <- Q/(2*pi*u*(sz*sy)^0.5)*exp(-0.5*(y^2/sy+(z-h)^2/sz))}
# Plot histogram
hist(C)
# Find mean
mean(C)
# Find 95th quantile
quantile(C, 0.95)
```
Here we create 10,000 values for  $C$  individually by cycling through the for loop a lot of times.

Using vectorisation We can however create  $10,000$  values for C simultaneously by taking advantage of vectorisation as follows. You should again run both versions of the code and see how much faster the vectorised version runs (you could try a larger value for  $N$  if it's not totally clear).

```
## Using vectorisation
v < - 100z \sim 40N <- 10000 # Number of realisation to create
Q \leftarrow 100h < -50# Note: no need to initialise C
# Create values for u, sy and sz
u \leftarrow rlnorm(N, 2, 0.1^{\circ}0.5)sy <- rlnorm(N,10,0.2^0.5)
sz <- rlnorm(N, 5, 0.05^0.5)# Create a C for each
C \leftarrow Q/(2*pi*u*(sz*sy)^0.5)*exp(-0.5*(y^2/sy+(z-h)^2/sz))# Plot histogram
hist(C)
# Find mean
mean(C)
# Find 95th quantile
quantile(C,0.95)
```
Either way of coding performs the same algorithm and, if you chose  $N$  very large, the same solution. Some sample output:

 $>$  head( $C$ ) [1] 0.0005725069 0.0007296576 0.0010734219 0.0006582339 0.0004505959 0.0007169896

A histogram of my values for C is shown in Figure 2

- (b) The mean is around 0.000694, based on a larger sample and using mean(C).
- (c) The mean is around 0.00114, based on a larger sample and using quantile(C, 0.95).

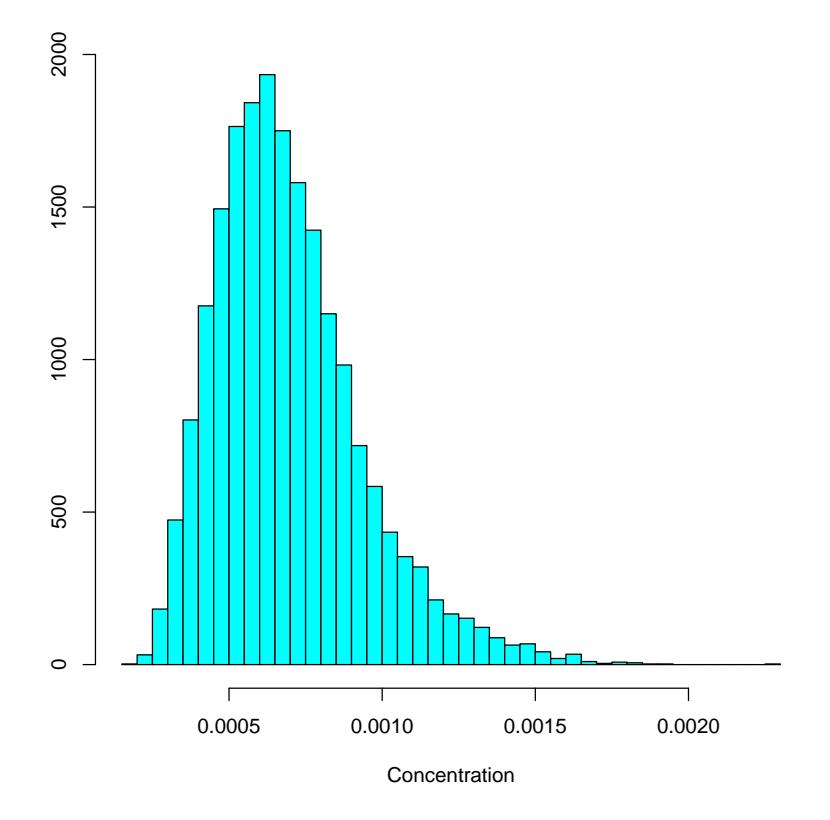

Figure 2: Histogram of the simulated values of the concentration  $C(100, 40)$  based on 10,000 random samples.

## 3 Triangular numbers

To "record" the values mentioned in the question, we could print them out, or store them in an R object, or both.

The solution here does both, using a matrix with named columns to store the values. Storing them as vectors would be fine too.

```
target <- 7
k < - 0T_k <- 0 # kth triangular number
countSquares <-0 # count of cases for T_k = perfect square
sols <- matrix(NA,nrow=target,ncol=3,
               dimnames=list(NULL,c("k","T_k","sqroot")))
while(countSquares<target){
 k \le -k + 1T_k <- T_k + k # T_k is sum of integers 1, 2, ..., ksqroot \leq T_k^0.5
  if(sqroot == round(sqroot)){ # T_k is a perfect square
    cat("k = ",k," T_k = ",T_k, " = ",sqrt,right)countSquares <- countSquares + 1
    sols[countSquares,] <- c(k,T_k,sqroot)
 }
}
```

```
Output:
```

```
k = 1 T_k = 1 = 1 squared
k = 8 T<sub>k</sub> = 36 = 6 squared
k = 49 T_k = 1225 = 35 squared
k = 288 T_k = 41616 = 204 squared
k = 1681 T<sub>k</sub> = 1413721 = 1189 squared
k = 9800 T_k = 48024900 = 6930 squared
k = 57121 T<sub>k</sub> = 1631432881 = 40391 squared
> sols
       k T_k sqroot
[1,] 1 1 1
[2,] 8 36 6
[3,] 49 1225 35
[4,] 288 41616 204
[5,] 1681 1413721 1189
[6,] 9800 48024900 6930
[7,] 57121 1631432881 40391
```